# **Sonstiges | Kunde**

Ein sonstiger Vorgang kann als eigenständiger Vorgangstyp mit eigenen Vorgangsschritten in den Vorgangsvorlagen erstellt bzw. angepasst werden. Dieser dient z. B. für den Verkauf von Zubehör.

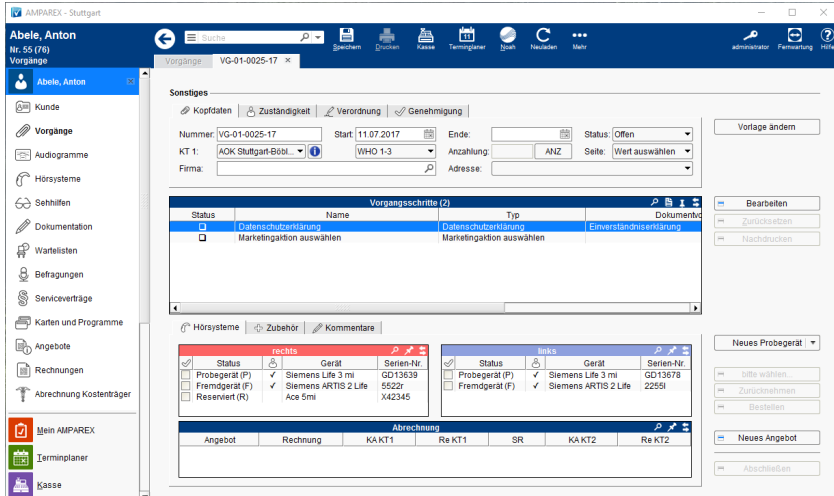

### Arbeitsabläufe

[Umsatzsteuer auf Anzahlungen | Arbeitsablauf](https://manual.amparex.com/display/HAN/Umsatzsteuer+auf+Anzahlungen+%7C+Arbeitsablauf)

#### Weitere Reiter

- [Kopfdaten | Sonstiges](https://manual.amparex.com/display/HAN/Kopfdaten+%7C+Sonstiges)
- [Zuständigkeit | Sonstiges](https://manual.amparex.com/pages/viewpage.action?pageId=5866764)
- [Verordnung | Sonstiges](https://manual.amparex.com/display/HAN/Verordnung+%7C+Sonstiges)
- [Genehmigung | Sonstiges](https://manual.amparex.com/display/HAN/Genehmigung+%7C+Sonstiges)

## Maskenbeschreibung

#### **Vorgangsschritte**

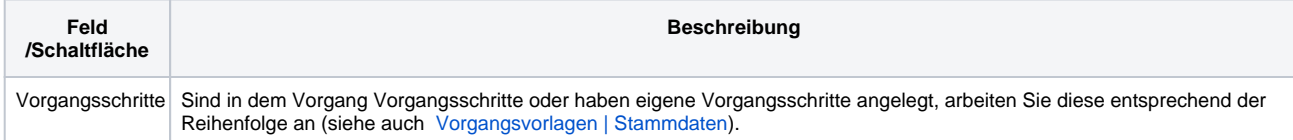

#### **Hörsysteme**

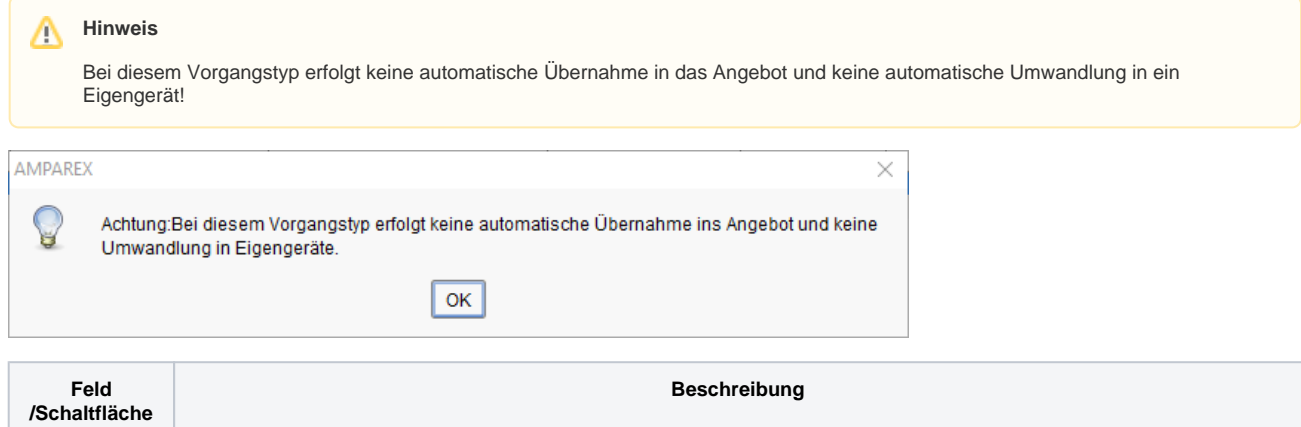

# **Sonstiges | Kunde**

.

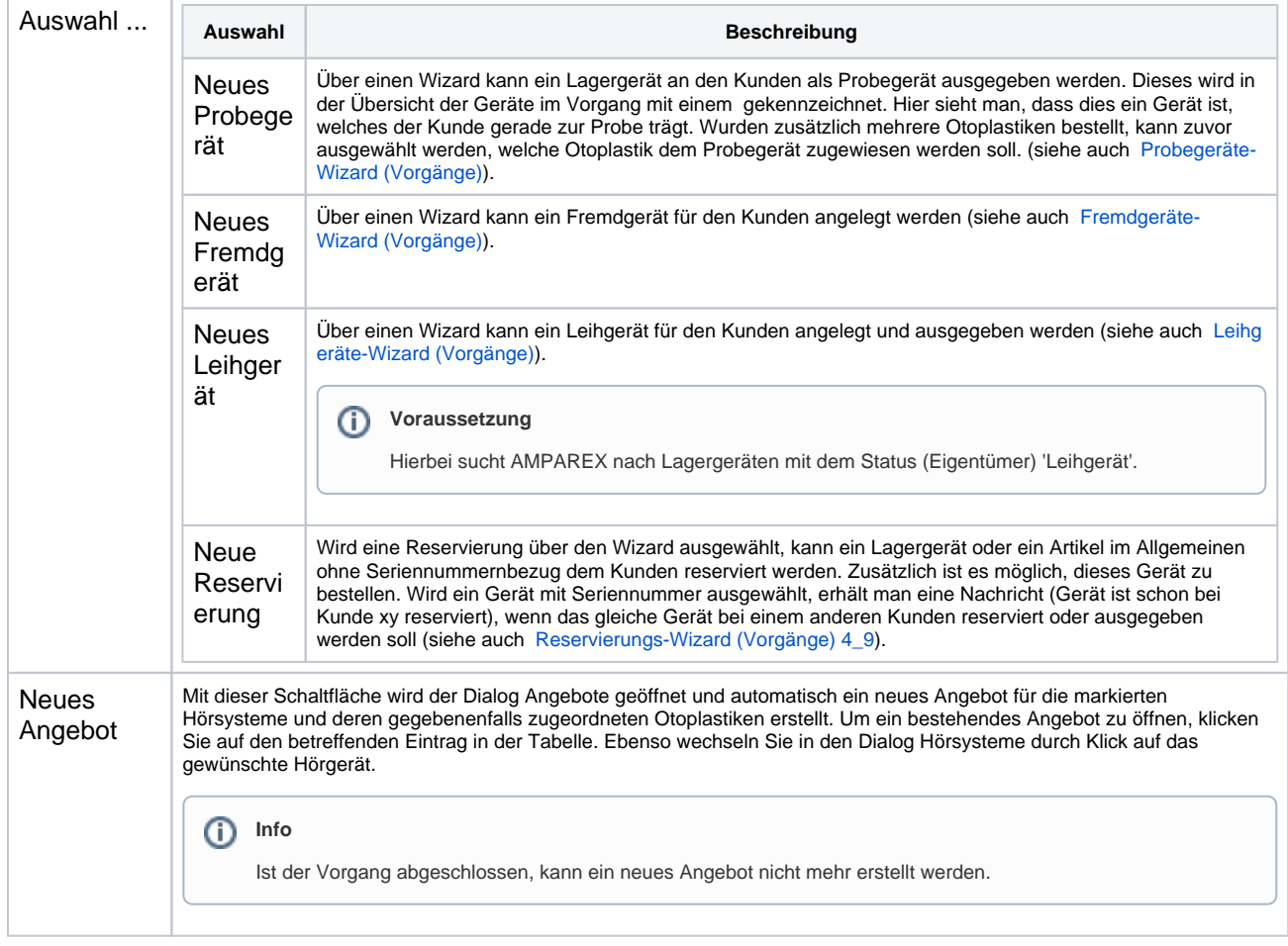